## EMTrack Quick Reference

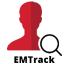

Use for Mass Casualty / Medical Surge Events

Re-Scanning a Tracking ID allows you to amend or update a record

Disposition / Discharge
Patients when admitted or
discharged

## Open EMTrack

Login with PIN or Password

Select Intake Form (Basic = quick / Detailed = more)

Select an Incident (If none match use Monthly Default)

Scan / Enter Tracking ID

Add Demographics when able (Detailed Form)

Disposition / Discharge